# Umrechnung IEEE 754 (als hex-Muster kodiert) in Dezimal

## 1. Umwandeln in Binärsystem

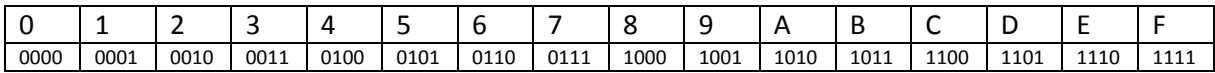

z.B. C3 55 E0 00 1100 0011 0101 0101 1110 0000 0000 0000

# 2. Aufteilen in Vorzeichen, Exponent und Mantisse

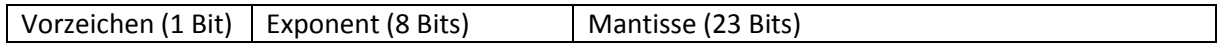

z.B.

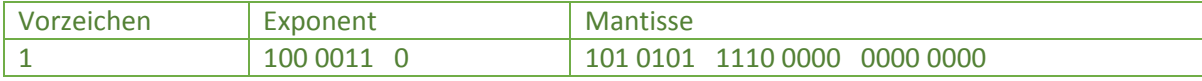

## 3. Vorzeichen bestimmen

#### 0: Positiv & 1: Negativ

z.B.  $1 \rightarrow$  Negative Zahl

## 4. Exponent bestimmen

- 1) Bitmuster in Dezimalzahl umwandeln.
- 2) Da Exponent in Exzess-127-Notation ausgewiesen, müssen diese abgezogen werden.

#### z.B.

- 1) 1000 0110  $\rightarrow$  1  $*$  128 + 0  $*$  64 + 0  $*$  32 + 0  $*$  16 + 0  $*$  8 + 1  $*$  4 + 1  $*$  2 + 0  $*$  1 = 134
- 2)  $134 127 = 7 \rightarrow$  Der Exponent hat den Wert 7.

### 5. Mantisse bestimmen

- 1) In der Mantisse wird nur die Binärfolge hinter dem Komma niedergeschrieben. Die Mantisse wird hinter einer "1" notiert (1,xxx xxxx xxxx xxxx xxxx xxxx). Nullen am Ende können weggelassen werden.
- 2) Das Komma wird um den Wert des Exponenten nach rechts (bei positivem Exponenten) bzw. nach links (negativer Exponent) verschoben.

z.B.

- 1) **1**,101 0101 1110 0000 0000 0000. Ohne Nullen: 1,1010101111.
- 2) Komma um 7 Stellen nach rechts verschieben  $\rightarrow$  11010101,111.

### 6. Wert bestimmen

- 1) Zahlen vor dem Komma von Binär in Dezimal umrechnen.
- 2) Den Wert hinter dem Komma bestimmen. Die erste Kommastelle steht für  $2^{-1}$ , die zweite für  $2^{-2}$ , die dritte für  $2^{-3}$ , usw.
- 3) Werte zusammensetzen und Vorzeichen nicht vergessen!

z.B.

- 1)  $11010101 \rightarrow 1 * 128 + 1 * 64 + 0 * 32 + 1 * 16 + 0 * 8 + 1 * 4 + 0 * 2 + 1 * 1 = 213$
- 2)  $111 \rightarrow 1 * 2^{-1} + 1 * 2^{-2} + 1 * 2^{-3} = 0.5 + 0.25 + 0.125 = 0.875$
- 3) Ergebnis: -213,875